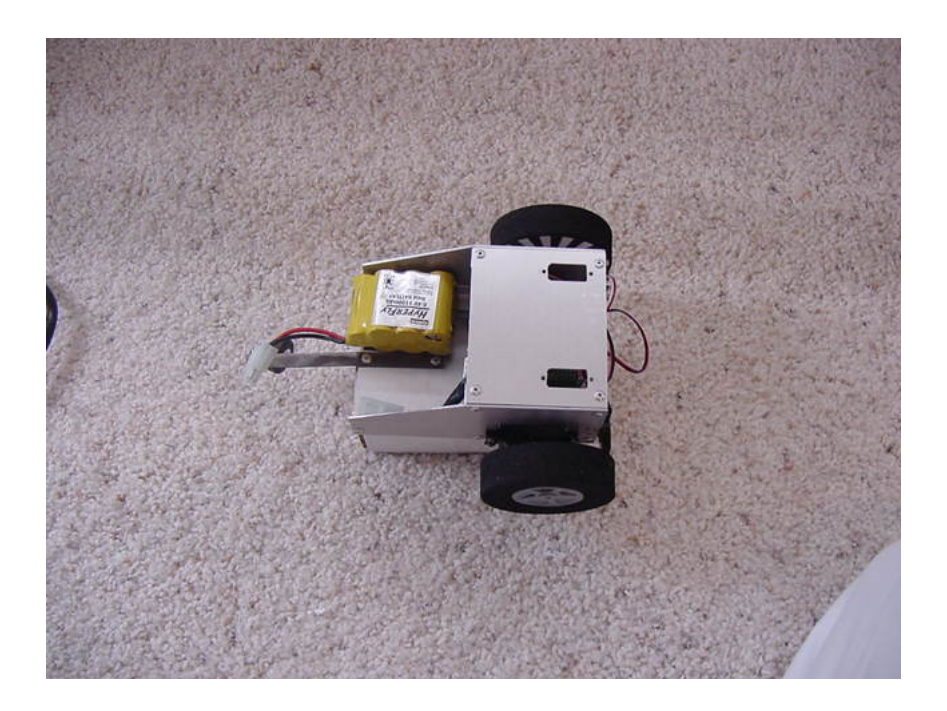

Sparky was crated for the June, 2 2001 robotics competition ( See Pictures ) in San Diego (New Solid Contract of the Solid Contract of the Solid Contract of the Solid Contract of the Solid Contract of the Solid Contract of the Solid Contract of the Solid Contract of the Solid Contract of the Solid Contrac

#### RS events

.

). The event was to go around 4 obstacles and return to  $\qquad$  the e[xact starting posit](Robotics/contests/Pictures/June2.htm)ion. There was an advance round in which the robot has to circle the obstacles and also come bac[k to](http://www.geocities.com/sdrobotics/events.html) [the same startin](http://www.geocities.com/sdrobotics/events.html)g point. I only participated in the first event. The robot did OK, it got second

place (Well out of 2 robots that enter the competition. Mine and Alex Brown). To determine the distance to the starting point I was doing dead reckoning and sonar reading in which I tried to mach the sensor values obtain when the robot first started. But the timing for the dead reckoning was off and the robot kept on missing the target. Well, there is always next year. Now I use the robot as an EBOT for the Robotics Society of Southern California

Here is a detail explanation of how I build the robot and the algorithms.

Sparky learning to follow a wall using a neural network

For more info see **Introduction to neural network.** 

{youtube}1T7xi8j[CgOE{/youtube}](index.php?option=com_content&view=article&id=21:introduction-to-neural-networks&catid=7:robotic-theory&Itemid=11)

Written by Lion by Lion by Lion by Lion by Lion by Lion by Lion by Lion by Lion by Lion by Lion by Lion by Lio

Written by Lion by Lion by Lion by Lion by Lion by Lion by Lion by Lion by Lion by Lion by Lion by Lion by Lio

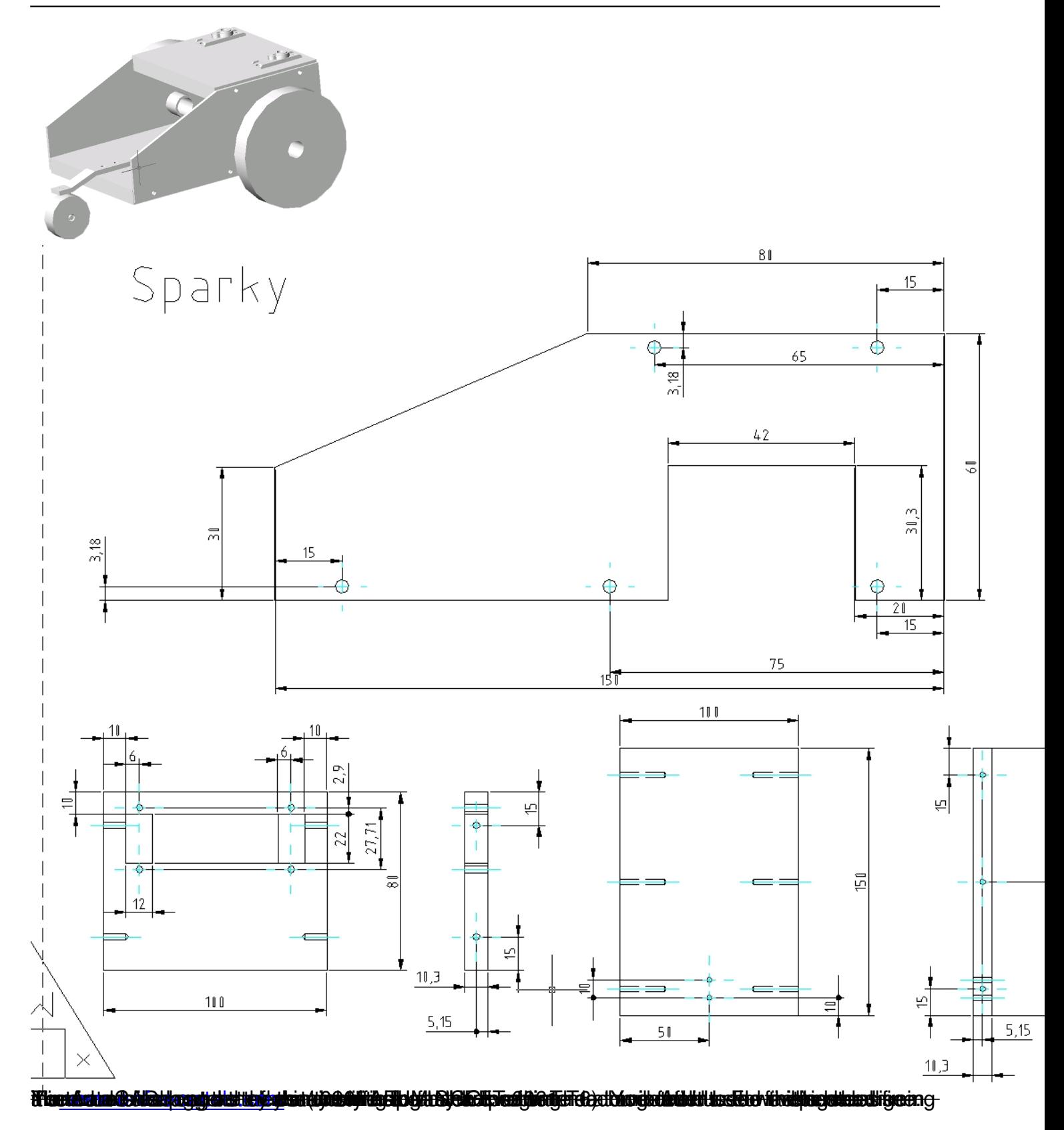

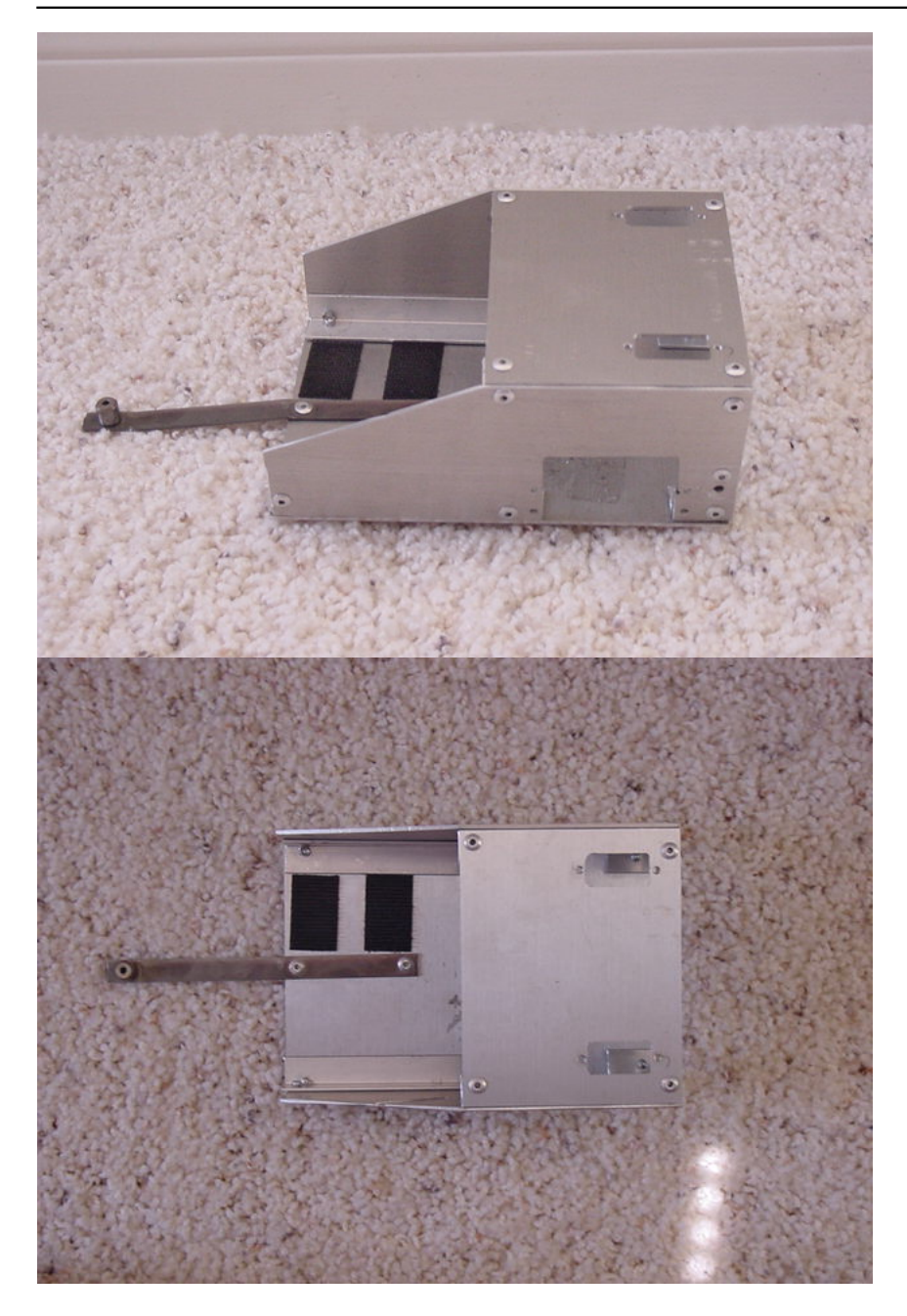

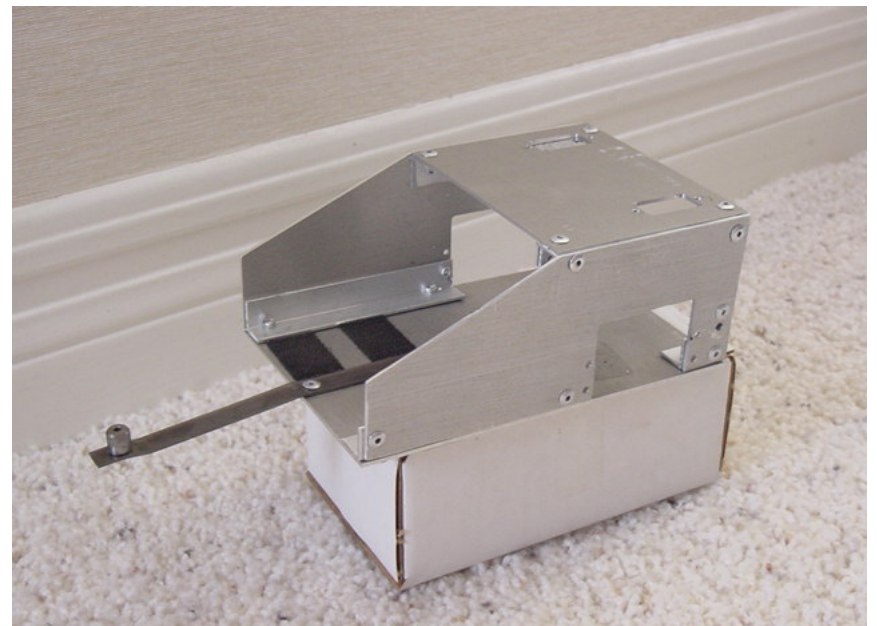

<del>™htheimtherdartather Tilamandthinill Kritosh⊼leiderdthedatatherhe</del>datadhan leng<u>eoReonnelvhidealdVhooglodfit</u>t)e httlen  $\overline{\phantom{0}}$ 

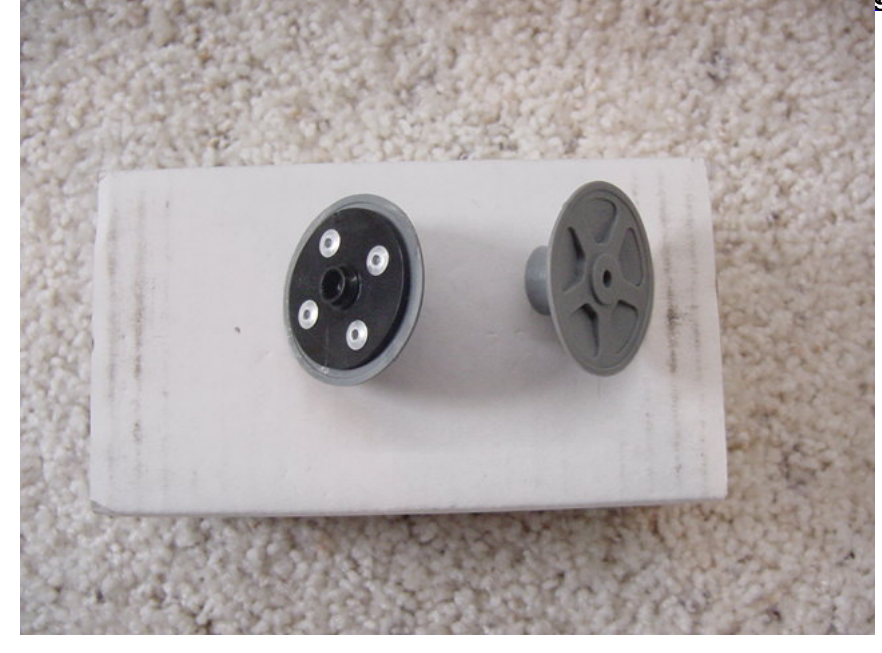

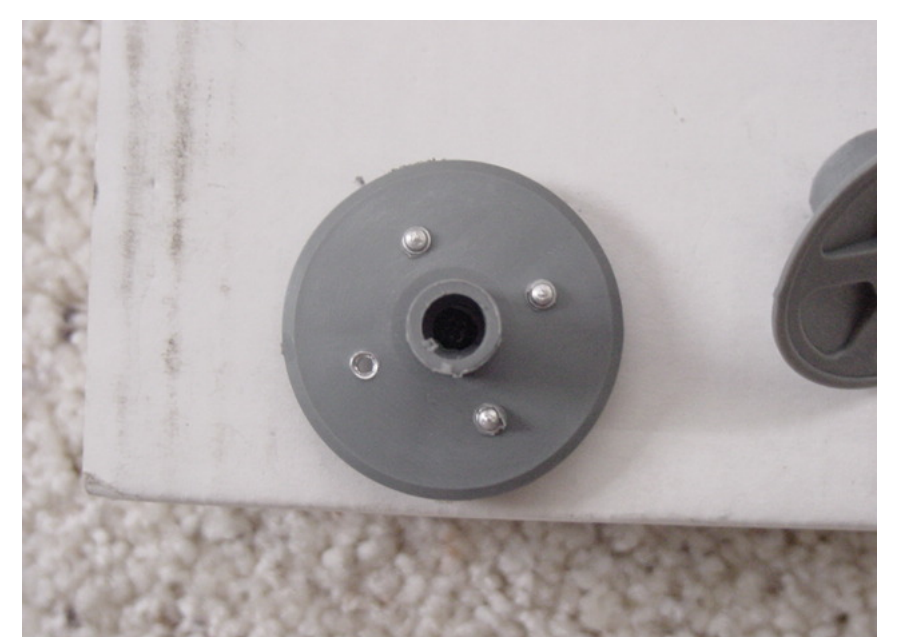

whool was then snapped back together. I made two of these wheels.

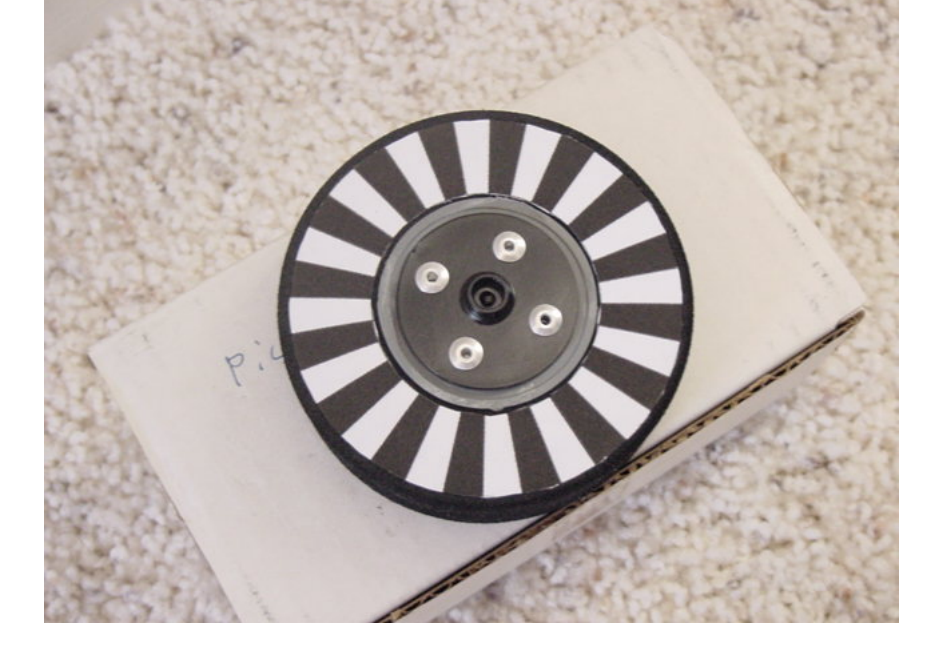

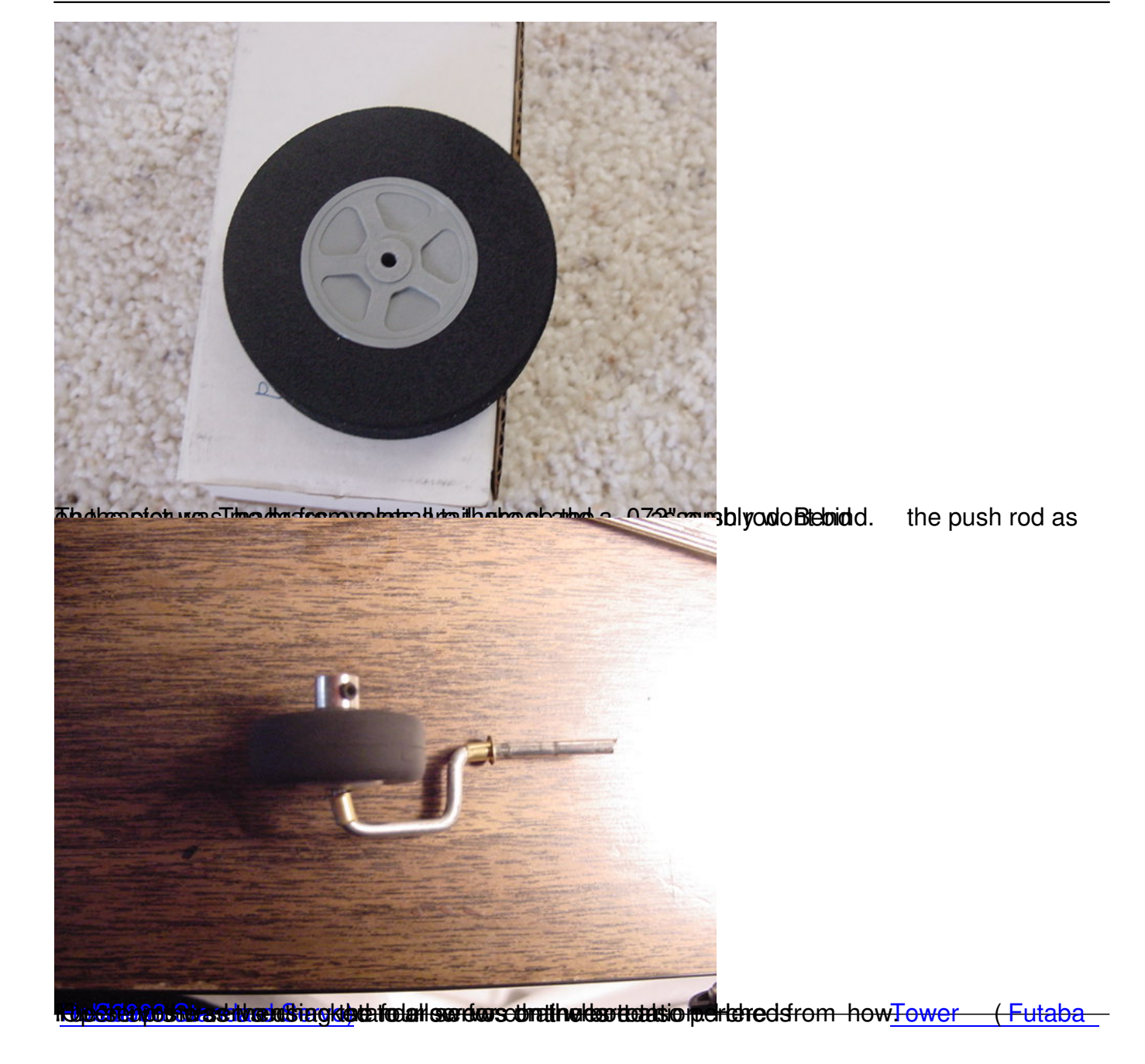

Written by Lior Wednesday, 23 February 2011 00:32 - Last Updated Wednesday, 08 May 2013 14:08

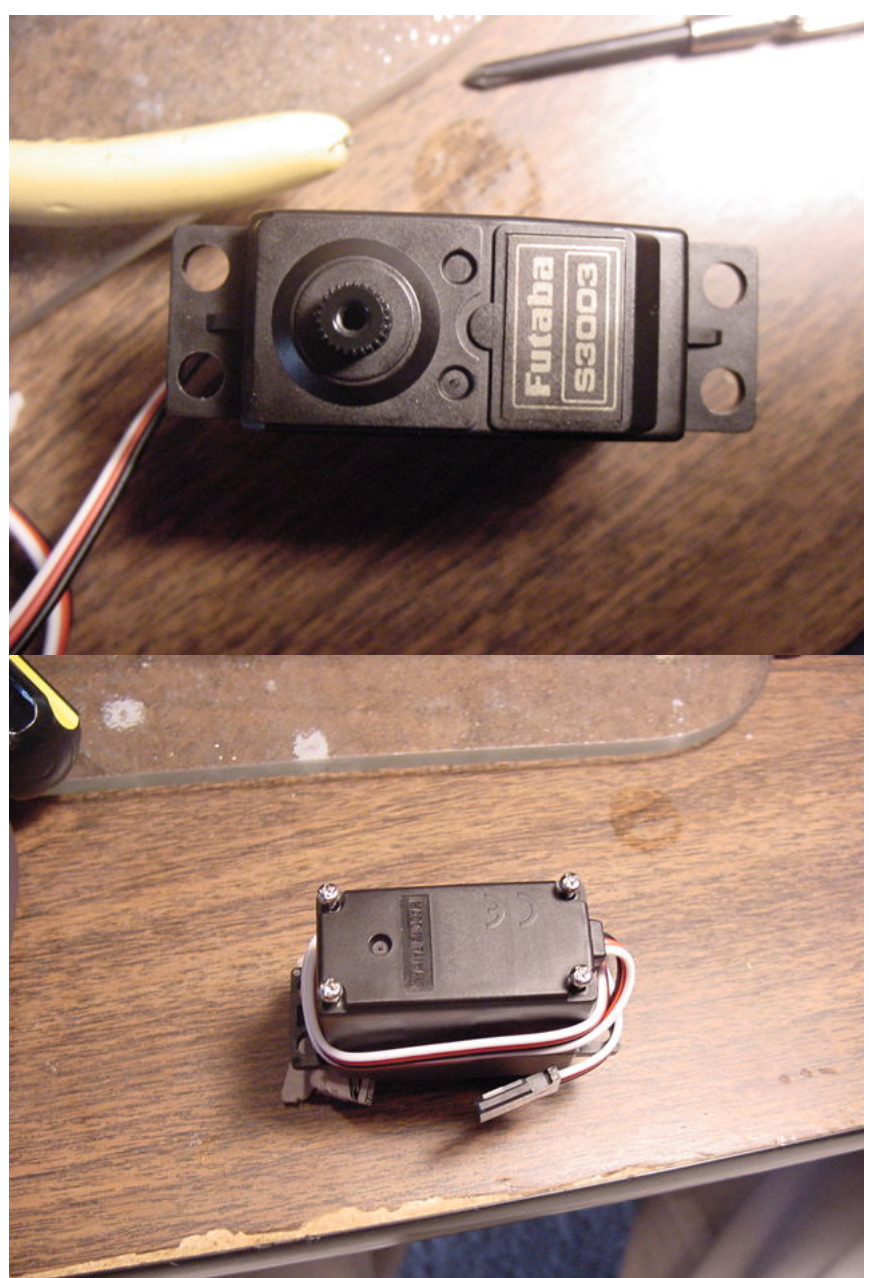

Open the top of the case and remove the black gear.

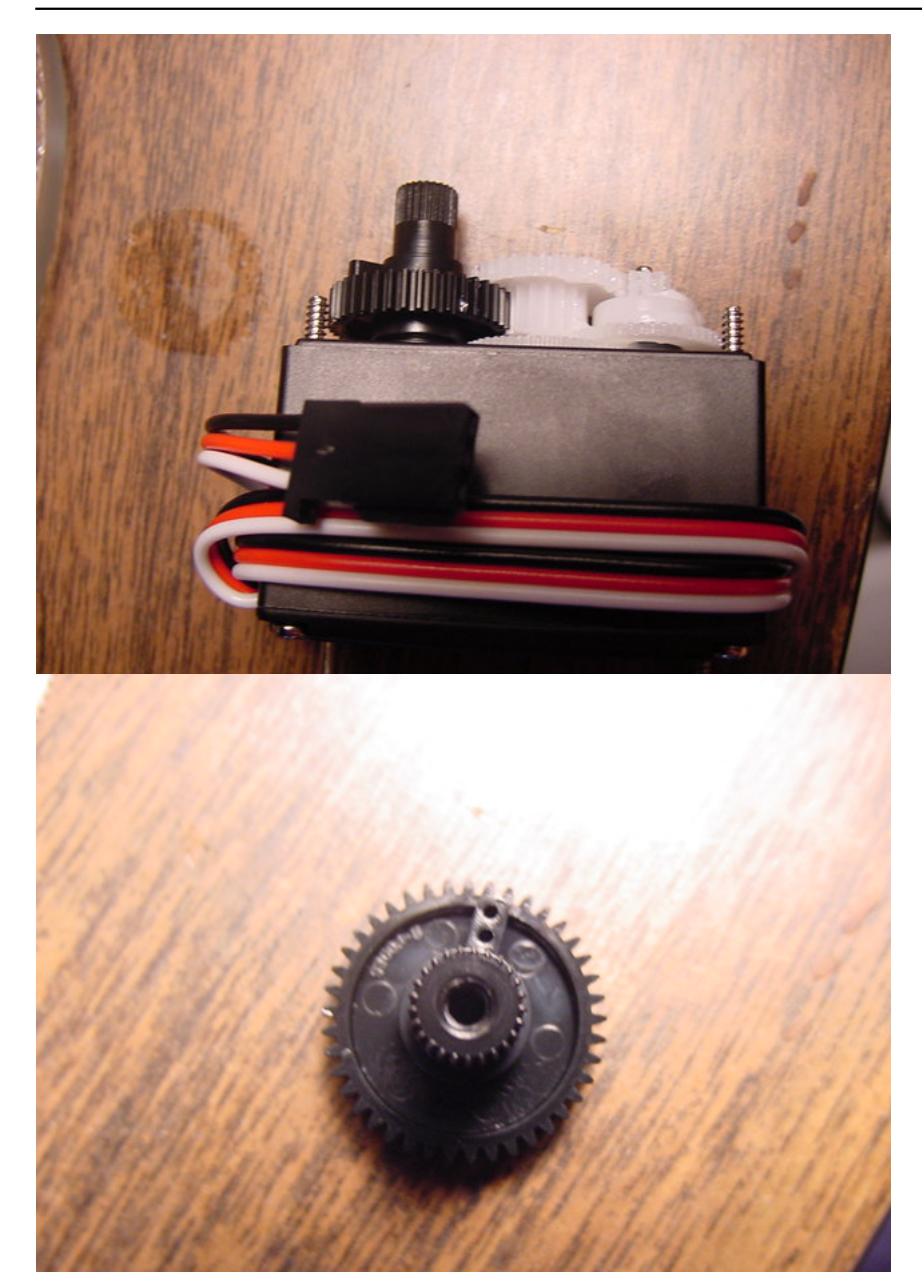

Cut the plastic tab in the black gear off.

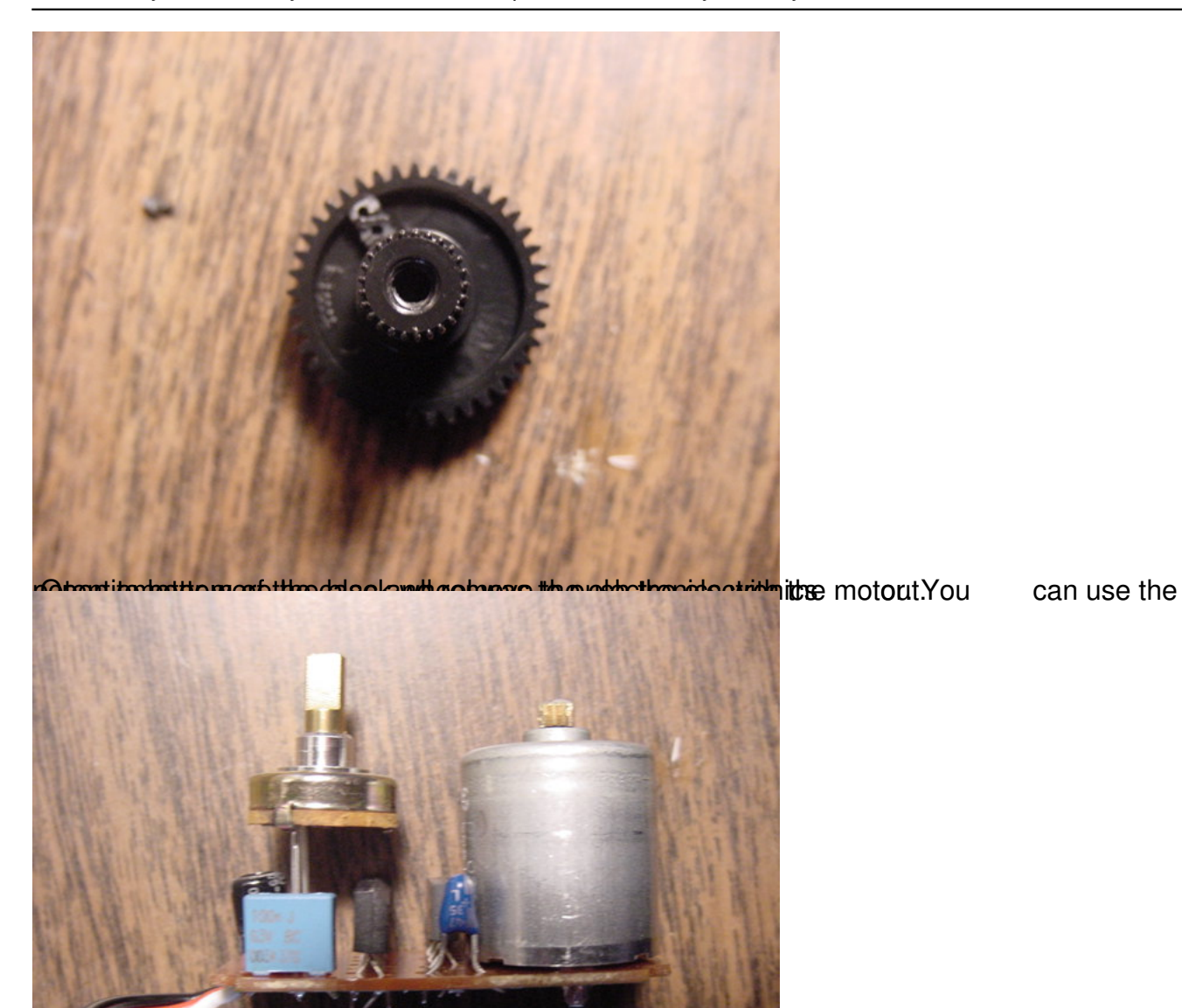

**Ded tilad president Africahenero uto tedya oluprala gadag misexeraa vadgudab úddig laiena siliodisselpiskiska fetjm**gnig

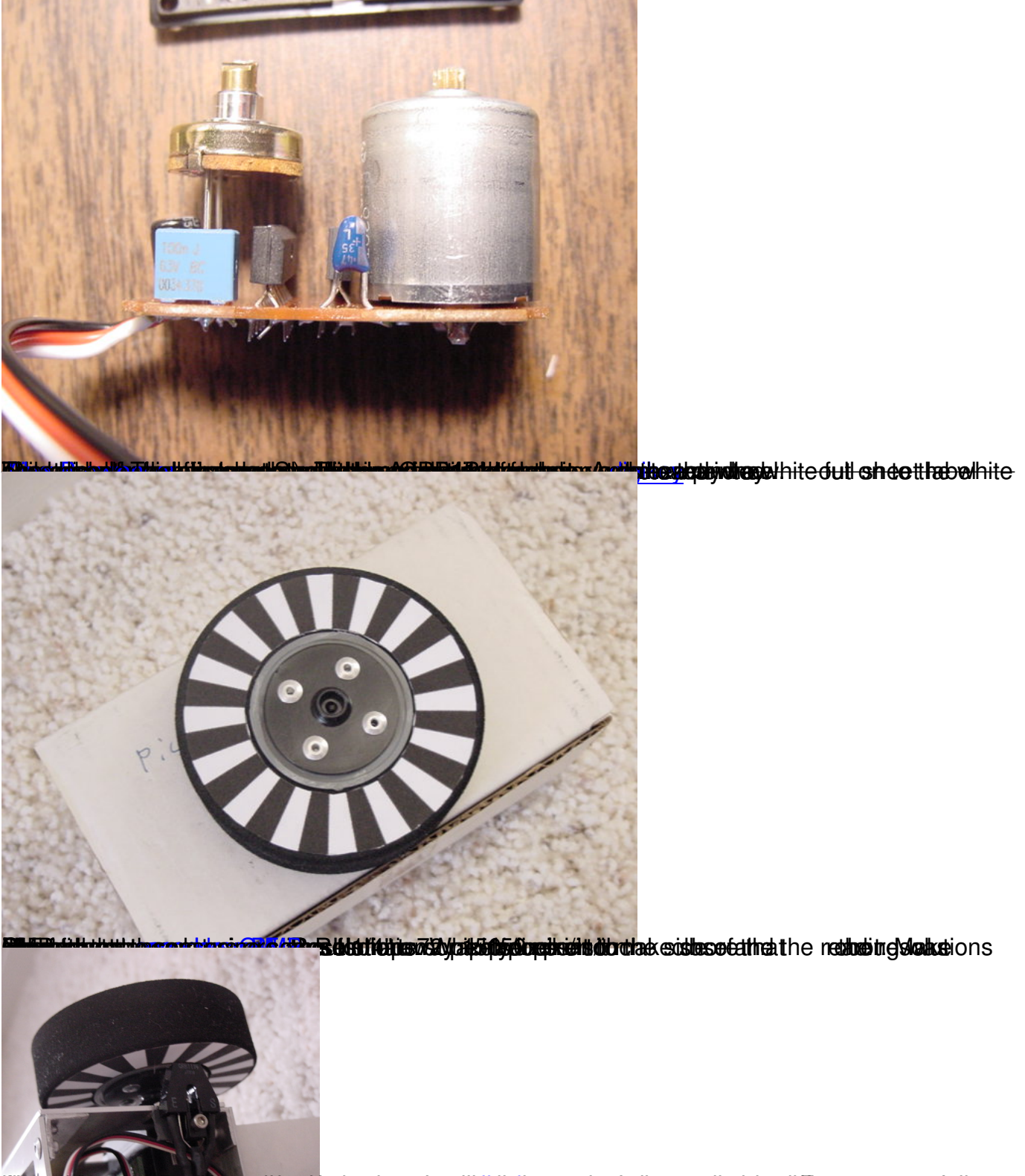

land the a fuce basic will all depend on the application. I for any follow the schematic to assemble the brain

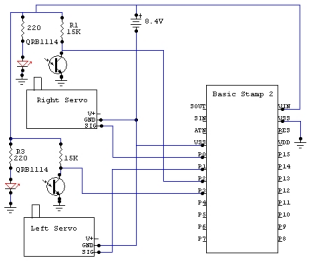

The soldier some pin property direct direct the stamp board where I plug in the servos or any other

**ich galuing nähinjudging el anuat tidsprions akóit to ac**h

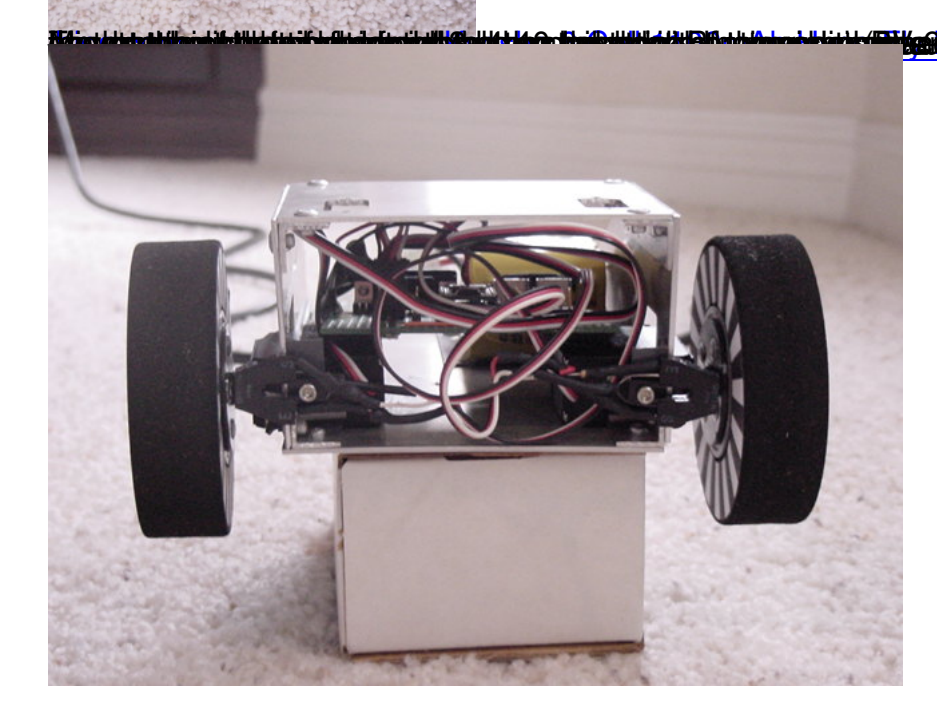

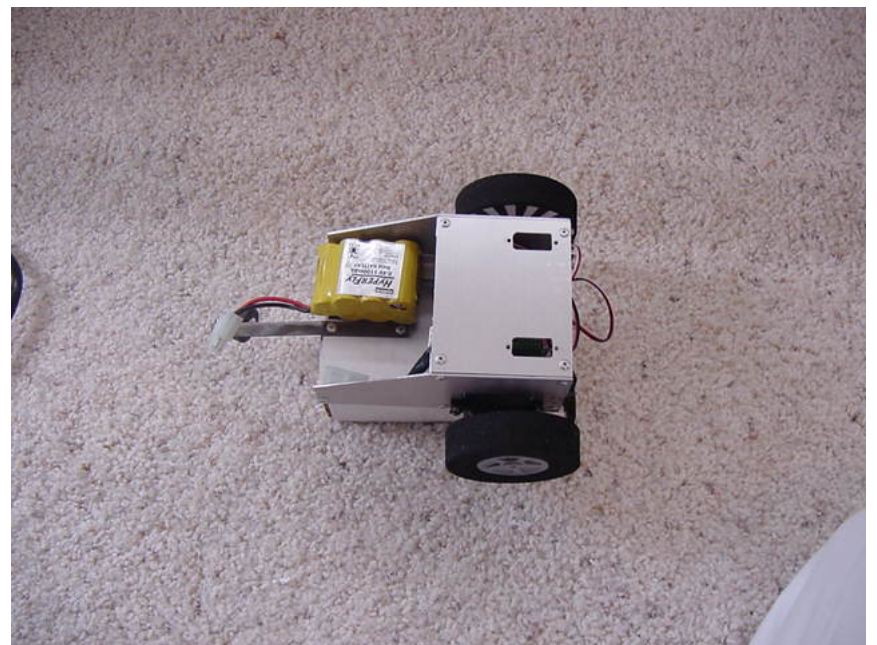

## **Start Program** simple.bs2

This simple program will get the two motors running at predetermine speed. This program is al[so used to](images/mediaFiles/Robots/Sparky/simple.bs2) determine the right and left wheel stop values. You should place the robot on a box where the wheels can spin freely. Run the program and set the speed to 0. Keep modifying the values for Right Stop and Left Stop until both of the wheels are stopped. Remember these values because all the programs I use, use these values.

# **Reading Encoders**

These simple programs are test programs for the encoders. And some more advance navigation.

#### reading\_encoders.bs2

[The first program will dr](images/mediaFiles/Robots/Sparky/reading_encoders.bs2)ive the wheels at some speed and will show the encoded speed on the debug window.

The wheels I am using came out to be 3⅛" or 3.125". And the encoders have 32 tics for the each wheel. So the distance traveled in or revolutions (32 tics per rev) is found based on the circumference of a circle.

C=2πR or C=πD.

Written by Lion by Lion by Lion by Lion by Lion by Lion by Lion by Lion by Lion by Lion by Lion by Lion by Lio Wednesday, 23 February 2011 00:32 - Last Updated Wednesday, 08 May 2013 14:08

 $C = π(3.125)$ .

And to calculate the number of inches per tic.

IPT = C/tics = π(3.125)/32 = 0.3068 inches/tics

simple\_nav.bs2

The next program will make the robot go  $~11$  ft, rotate 180 deg, and come back, while maintaining both wheels velocity the same. This will hopefully make it go straight because as the robot turns, one wheel has to go faster then the other.

Here are videos of the alg in action.

{youtube}msWM1ni3b-0{/youtube}{youtube}waIyc3lPHzU{/youtube}

A few problem with this algorithm in this particular robot.

1) As the wheels change speed the robot will try to correct the speed not the heading. So the the robot will end up going straight slightly off track.

2) As the robot makes the 180 deg turn to the right, it leaves the caster wheel pointed to the right. This will push the robot to the right until the equations kicks in. But because of the first problem the robot will be going to the right off the original course. I corrected this by not

completing the turn and making only 160 deg and the robot return pretty close to home.

The next method I will try to implement a pid base on position and not velocity.

**June 2, 2001 Contest**

# **jun2\_nav4.0.bs2**

The event was to go around 4 obstacles and return to the exact starting position. There was an advance round in which the robot has to circle the obstacles and also come back to the same starting point. I only participated in the first event. The robot did OK, it got second place (Well out of 2 robots that enter the competition. Mine and Alex Brown). To determine the distance to the starting point I was doing dead reckoning and sonar reading in which I tried to mach the sensor values obtain when the robot first started. But the timing for the dead reckoning was off and the robot kept on missing the target.

This is the program I used. It requires two ultrasonic sensors positioned at 90degs so one reads the values in from the front and the other reads the left side value. I decided to make the robot rotate to the left to provide some change, since I thought every body will make theirs rotate to the right (I don't know why it's that). The code is not pretty by all means.

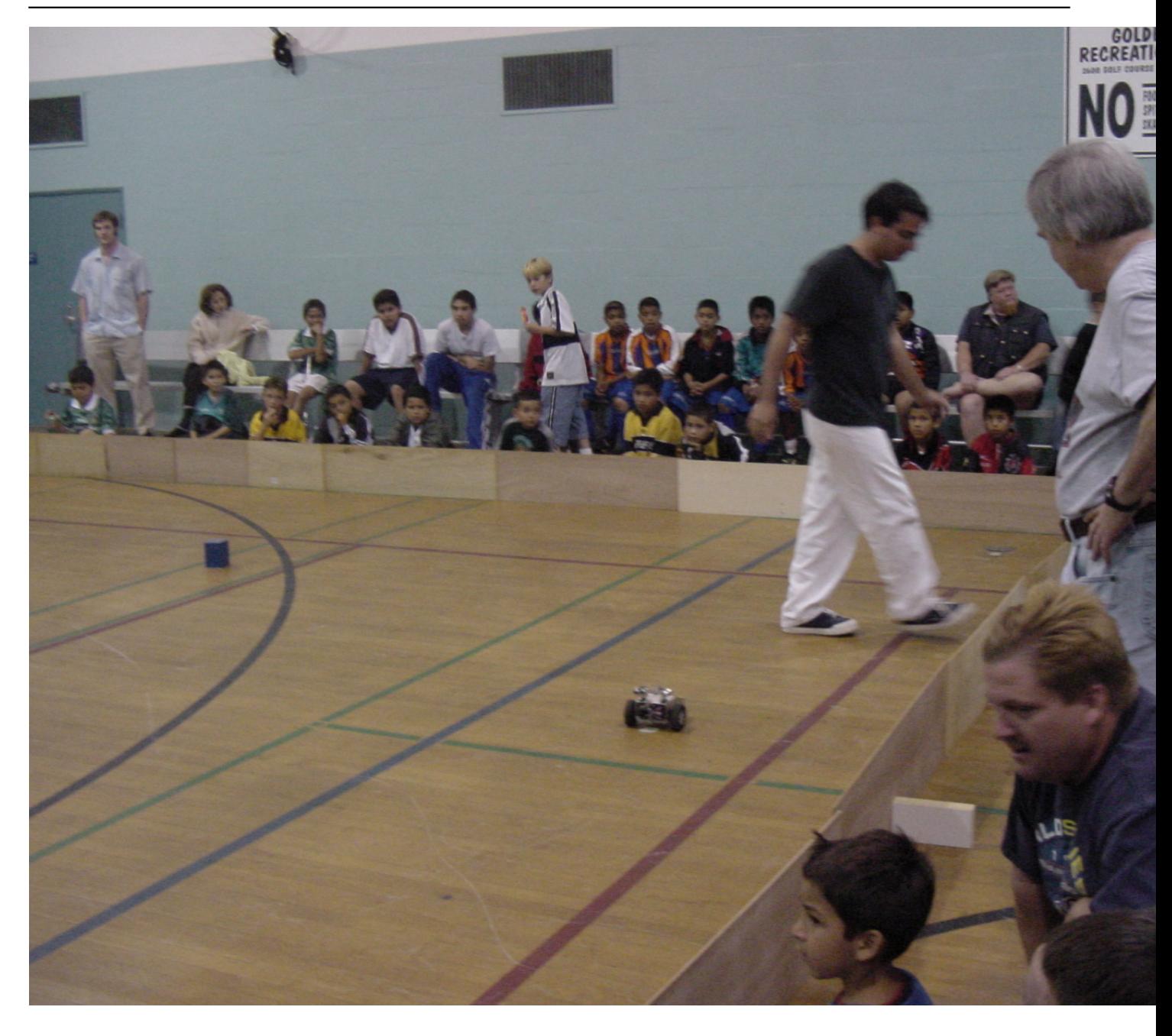